# **Extending PHP 4**

**By Sterling Hughes** 

# **Agenda**

**How PHP works: An Overview** 

**The PHP API** 

**Compiling a PHP extension**

# **The PHP Build System**

### **HOW?**

When adding a module to the PHP4 build system there a couple of steps you must follow. First you have to create a folder in the php4/ext/ directory with the same name as your module. That directory should contain your sources, header files, and your Makefile (**Makefile.in**) and your configuration file (**config.m4**).

# **Makefile.in**

#### **WHAT?**

 **Makefile.in**, as its name suggests, is the Makefile for your PHP module.

## **Example, the CURL makefile**

```
1: 
2: LTLIBRARY_NAME = libcurl.la 
3: LTLIBRARY_SOURCES = curl.c 
4: LTLIBRARY_SHARED_NAME = curl.la 
5: LTLIBRARY_SHARED_LIBADD = $(CURL_SHARED_LIBADD) 
6: 
7: include $(top_srcdir)/build/dynlib.mk
```
# **config.m4**

#### **WHAT?**

 The **config.m4** contains configuration information for your PHP module.

### **Example, The CURL config.m4 file**

```
1: dnl config.m4 for extension CURL 
2: 
3: PHP_ARG_WITH(curl, for CURL support, 
4: [ --with-curl[=DIR] Include CURL support]) 
5: 
6: if test "$PHP_CURL" != "no"; then 
7: if test -r $PHP_CURL/include/curl/easy.h; then 
8: CURL_DIR=$PHP_CURL 
9: else 
10: AC_MSG_CHECKING(for CURL in default path) 
11: for i in /usr/local /usr; do 
12: if test -r $i/include/curl/easy.h; then 
13: CURL_DIR=$i 
14: AC_MSG_RESULT(found in $i)
15: fi 
16: done 
17: fi 
18: 
19: if test -z "$CURL_DIR"; then 
20: AC_MSG_RESULT(not found)
21: AC_MSG_ERROR(Please reinstall the libcurl distribution - 
22: easy.h should be in <curl-dir>/include/curl/) 
23: fi 
24: 
25: AC_ADD_INCLUDE($CURL_DIR/include) 
26: 
27: PHP_SUBST(CURL_SHARED_LIBADD) 
28: AC_ADD_LIBRARY_WITH_PATH(curl, $CURL_DIR/lib, CURL_SHARED_LIBADD) 
29: 
30: AC_DEFINE(HAVE_CURL,1,[ ]) 
31: 
32: PHP_EXTENSION(curl, $ext_shared) 
33: fi
```
# **Accessing Function Parameters**

#### **Overview**

To access function parameters use the zend get parameters ex function. Then convert them to the correct type using the **convert\_to\_\*\_ex** functions. You can then use the **Z\_\*\_PP** macro's to access their values.

### **Example**

```
1: PHP_FUNCTION (somefunc) 
2: { 
3: zval **uArg1; 
4: char *arg1value; 
5: int arg1len; 
6: 
7: if (ZEND_NUM_ARGS() != 1 || 
8: zend<sup>_</sup>get_parameters ex (1, &uArg1) == FAILURE) {
9: WRONG_PARAM_COUNT;<br>10: }
10: } 
11: 
12: convert to string ex (uArg1);
13: 
14: arg1value = Z_STRVAL_PP (uArg1); 
15: arg1len = Z_STRLEN_PP (uArg1); 
16: 
17: RETURN_STRINGL (arg1value, arg1len, 1); 
18: }
```
# **Allocating memory**

#### **HOW?**

When allocating memory in PHP you should use Zend's built-in memory allocation functions instead of the standard memory allocation libraries (you use PHP's functions exactly the same way).

### **PHP API memory allocation functions & there C equivalents**

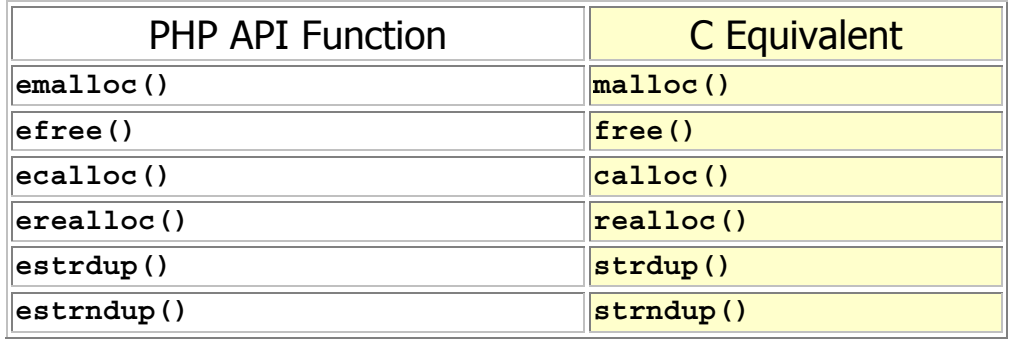

### **Accessing arrays**

#### **Numerically indexed arrays**

To access a numerically indexed array convert the array to a '**HashTable \***', then loop through the array with the **zend\_hash\_num\_elements()** & **zend\_hash\_index\_find()** functions.

#### **Example: Accessing an array**

```
1: PHP_FUNCTION(print_array) 
2: { 
3: zval **uArray, **uSeperator, **element; 
4: HashTable *ar; 
5: char *seperator = " "; 
6: int argcount = ZEND_NUM_ARGS(), numelems, i; 
7: 
8: if (argcount < 1 || argcount > 2 || 
9: zend_get_parameters_ex (argcount, &uArray, &uSeperator) == FAILURE) { 
      WRONG_PARAM_COUNT;
11:12: 
13: if (argcount > 1) { 
14: convert to string ex (uSeperator);
15: seperator = estrndup (Z_STRVAL_PP (uSeperator), Z_STRLEN_PP (uSeperator));
16: } 
17: 
18: ar = HASH_OF (*uArray); 
19: if (!ar) { 
20: php_error (E_WARNING, "Wrong datatype to print_array(), 
the first argument must be an array");<br>21: RETURN NULL();
      RETURN_NULL();
22: } 
23: 
24: numelems = zend_hash_num_elements (ar); 
25: 
26: for (i=0; i<numelems; i++) { 
27: if (zend_hash_index_find(ar, i, (void **)&element) == SUCCESS) { 
28: SEPERATE_ZVAL(element); 
29: convert_to_string_ex (element); 
30: PUTS(Z_STRVAL_PP(element));
31: 
32: if (i != (numelems-1)) 
          PUTS(seperator);
34: } 
35: } 
36: }
```
## **Accessing arrays**

#### **Associative arrays**

To loop through associative arrays use a combination of a for loop, **zend\_hash\_internal\_pointer\_reset()**, **zend\_hash\_get\_current\_data()**, **zend\_hash\_move\_foward()**, and **zend\_hash\_get\_current\_key()**.

#### **Example: Accessing an associative array**

```
1: PHP_FUNCTION(print_assoc_array)
2: { 
3: zval **uAssocArray, **ent; 
4: HashTable *ar; 
5: char *key = NULL, *prnBuf = NULL; 
6: ulong idx; 
7: int type; 
8: 
9: if (ZEND_NUM_ARGS() != 1 || 
10: zend_get_parameters_ex(1, &uAssocArray) == FAILURE) { 
11: WRONG PARAM COUNT;
12: } 
13: 
14: ar = HASH_OF (*uAssocArray); 
15: 
16: for (zend hash internal pointer reset(ar);
17: zend_hash_get_current_data(ar, (void **)&ent) == SUCCESS; 
18: zend hash move foward (ar))
19: { 
20: SEPERATE ZVAL(ent);
21: convert to string ex(ent);
22: type = zend_hash_get_current_key (ar, &key, &idx); 
23: 
24: if (type != HASH_KEY_IS_STRING) { 
25: sprintf(key, "%d", idx); 
26: } 
27: 
28: sprintf(prnBuf, "%s: %s\n<br>\n", key, Z_STRVAL_PP (ent)); 
29: PUTS(prnBuf); 
30: } 
31: }
```
# **Calling user functions**

#### **HOW?**

To call user functions with PHP use the **call\_user\_function\_ex()** function on the global function table.

### **Example, Calling a user function with PHP**

```
1: PHP_FUNCTION(call_func) 
2: { 
3: zval **params[2], *func_name, *retval_ptr; 
4: CLS_FETCH(); 
5: 
       6: ZVAL_STRING(func_name, "throw_cat", 1); 
7: 
8: ZVAL_LONG(*params[0], 32); 
9: ZVAL_STRING(*params[1], "meters", 1); 
10: 
11: if (call user function ex(CG(function table), NULL, func name, &retval ptr, 2,
                 params, 0, NULL) == SUCCESS) { 
12: zval_ptr_dtor(&retval_ptr); 
13: } 
14: } 
15:
```
## **Creating Global PHP variables**

#### **HOW?**

 To create global PHP variables from your PHP function use the **ZEND\_SET\_SYMBOL()** macro on the **EG(symbol\_table)**.

#### **Example, Adding a global variable to the current PHP script**

```
1: PHP_FUNCTION(add_error_message) 
2: { 
3: zval *message; 
4: MAKE_STD_ZVAL(message); 
5: 
6: ZEND_STRING(message, "Error, all h*ll is breaking loose", 1); 
7: 
8: ZEND SET SYMBOL(&EG(symbol table), "error message", message);
9: }
```
## **Declaring Functions**

When you declare a function that is to be added to the PHP namespace (via the Function entry), you must declare it using the **PHP\_FUNCTION()** macro:

```
1: 
2: PHP_FUNCTION(some_func) 
3: { 
4: /* Contents of the function go here */ 
5: } 
6:
```
**NOTE: You don't need to specify any return type, the return type is automatically specified by the PHP\_FUNCTION() macro (always void, you set the return value from your function by setting the return\_value variable)** 

### **Deleting Resources**

#### **HOW?**

To delete a resource first fetch the resource with the **ZEND\_FETCH\_RESOURCE()** macro, the delete it use the the **zend\_list\_delete()** function.

#### **Example, Deleting a resource**

```
1: PHP_FUNCTION(close_file) 
2: { 
3: zval **uFp; 
4: FILE *fp; 
5: 
6: if (ZEND_NUM_ARGS() != 1 || 
7: zend_get_parameters_ex (1, &uFp) == FAILURE) { 
8: WRONG PARAM COUNT;
9: } 
10: 
11: ZEND_FETCH_RESOURCE(fp, FILE *, uFp, -1, "File-
Pointer", php<sup>_</sup>file le fopen ());
12: zend_list_delete (Z_LVAL_PP(uFp)); 
13: }
```
### **Fetching a resource**

#### **HOW?**

To fetch a resource use the **ZEND\_FETCH\_RESOURCE()** macro.

#### **Example, fetching a resource**

```
1: PHP FUNCTION(print to file)
2: { 
3: zval **uFp, **uTxt; 
4: FILE *fp; 
5: 
6: if (ZEND_NUM_ARGS() != 2 || 
7: zend_get_parameters_ex (2, &uFp, &uTxt) == FAILURE) { 
8: WRONG PARAM COUNT;
9: } 
10: convert to string ex (uTxt);
11: 
12: /* 
13: * The php_file_le_fopen() function is a PHP API function containing the 
14: * resource type of a 'FILE *' 
15: */ 
16: ZEND_FETCH_RESOURCE(fp, FILE *, uFp, -1, "File-
Pointer", php_file_le_fopen()); 
17: 
18: RETURN_LONG(fputs(Z_STRVAL_PP (uTxt), fp)); 
19: }
```
## **Managing Global Variables with PHP**

#### **HOW?**

 Place all your global variables into a singular global structure, add a few magic macros and voila.

#### **Example, A global structure with macros and all**

**php\_extname.h, the header file** 

```
1: typedef struct { 
2: struct *some_other_struct; 
3: zval **some var;
4: int le_pointer; 
5: } php extname globals;
6: 
7: /* The Magic Macro's, 
8: helping to enable thread safety in the world */ 
9: #ifdef ZTS 
10: #define EXTNAMEG(v) (extname_globals->v) 
11: #define EXTNAMELS_FETCH() php_ext_globals *extname_globals = 
       ts_resource(gd_extname_id) 
12: #else 
13: #define EXTNAMEG(v) (extname_globals.v) 
14: #define EXTNAMELS_FETCH() 
15: #endif 
16:
```
#### **extname.c, the source file**

- **1: #ifdef ZTS**
- **2: int extname\_globals\_id;**
- **3: #else**
- **4: php\_extname\_globals extname\_globals;**
- **5: #endif 6:**

## **The API itself**

#### **WHAT?**

The Function & Module entries interface your PHP extension with the rest of PHP. However, there is much more to the PHP API, including functions and constructs that must be used to declare functions, access function parameters, traverse arrays, check types, return values and more.

### **List Destructors**

#### **WHAT?**

List destructors are registered when your module is first initialize, when you delete a resource the list destructor for that resource is called.

#### **HOW?**

List destructors are registered when your module is initialized (in the **PHP\_MINIT()** function), use the **register\_list\_destructors()** function to register your list destructor.

#### **Example, Registering a list destructor**

```
1: static void php myResource close (MyResourceHandle *rh);
2: static int le_myResource; 
3: 
4: static void php_myResource_close (MyResourceHandle *rh) 
5: { 
6: close (rh); 
7: } 
8: 
9: PHP_MINIT_FUNCTION (myModule) 
10: { 
11: le myResource = register list destructors(php_myResource_close, NULL);
12: }
```
# **Manipulating Zvals**

#### **WHAT?**

**Zval**s are the basic variable type of the PHP API, they are used for managing resources, fetching function parameters, calling user functions, looping through arrays and many other things. The PHP API supports a few important macros for manipulating **zval**s that we will now cover.

#### **The Macros**

#### **SEPERATE\_ZVAL(zval \*\*)**

Performs a zval seperation on the given container. The new zval is datached from internal data and has a local scope, therefore it can be modified without any changes to the data attached to the old variable.

#### **MAKE\_STD\_ZVAL(zval \*)**

Allocates and initializes a new zval. Using the **MAKE\_STD\_ZVAL()** macro is the same as using the **ALLOC\_ZVAL()** and **INIT\_ZVAL()** macros in conjunction. Memory allocated by this macro will be freed when the script finishes execution, however, you should manually free the memory with the **efree()** function.

#### **ZVAL\_\*(zval \*\*, ..)**

Set the value of a zval, the  $*$  standands for the type, ie, to set the value of a long the appropriate macro would be the **ZVAL\_LONG()** macro. These macros are a substitute for having to set the type and value of a zval seperately.

```
1: /* Without the ZVAL_*() macros */ 
2: Z_TYPE_PP(somezval) = IS_DOUBLE; 
3: Z_DVAL_PP(somezval) = 32.11; 
4: 
5: /* With the ZVAL_*() macros */ 
6: ZVAL_DOUBLE(somezval, 32.11);
```
### **Manipulating zvals**

# **zval\_ctor & zval\_dtor**

The zval ctor function allows you to copy the contents of one zval into another zval. The **zval\_dtor** function frees the memory allocated when you copy one zval onto another.

**Example, A useless example showing the use of zval\_copy\_ctor and zval\_dtor**

```
1: zval **current; 
2: HashTable *ar = HASH_OF(*uAr); 
3: 
4: zend_hash_internal_pointer_reset(ar); 
5: while (zend get current data(ar, (void **) &current) == SUCCESS)
6: { 
7: char *str; 
8: int len; 
9: zval tmp; 
10: 
11: if (Z_TYPE_PP(current) != IS_STRING) { 
12: tmp = **current; 
13: 
14: zval_copy_ctor(&tmp); 
15: convert to string(&tmp);
16: 
17: str = Z_STRVAL(tmp); 
18: len = Z_STRLEN(tmp); 
19: } else { 
20: str = Z_STRVAL_PP(current); 
21: len = Z_STRLEN_PP(current); 
22: } 
23: 
24: if (Z_TYPE_PP(current) != IS_STRING) 
25: \overline{zval} dtor(\&tmp);
26: 
27: zend_hash_move_forward(ar); 
28: } 
29:
```
# **The PHP\_MINFO() function**

#### **WHAT?**

The **PHP\_MINFO()** function contains information about the current module that should be printed out when you call the **phpinfo()** function.

# **Example, The PHP\_MINFO() function**

```
1: PHP_MINFO_FUNCTION(moduleName) 
2: { 
3: php_print_table_start(); 
4: php_print_table_row(2, "Module Name Support", "enabled"); 
5: php<sup>----</sup> print<sup>-</sup>table<sup>-</sup>row(2, "Module Name Version", modName version());
6: php_print_table_end(); 
7: }
```
# **Accessing Objects**

#### **Accessing Object Properties**

 To access object properties use the **zend\_hash\_find()** function on the **value.obj.properties** of an object.

### **Example: Accessing an object property**

```
1: PHP FUNCTION(print name)
2: \{<br>3: \{}3: zval **uObject, **name; 
4: HashTable *obj; 
5: 
6: if (ZEND_NUM_ARGS() != 1 || 
7: zend_get_parameters_ex (1, &uObject) == FAILURE) { 
8: WRONG PARAM COUNT;
9: } 
10: convert to object ex(uObject);
11: 
        12: obj = HASH_OF(*uObject); 
13: 
14: if (zend_hash_find(obj, "name", sizeof("name"), (void **)&name) == SUCCESS) { 
15: SEPERATE ZVAL(name);
16: convert to string ex(name);
17: 
18: PUTS(Z_STRVAL_PP (name));<br>19: } else {
        19: } else { 
20: php_error(E_WARNING, "Cannot find name property"); 
21: RETURN NULL<sup>()</sup>;
22: } 
23: }
```
# **Registering a resource**

### **HOW?**

To register a new resource create a resource type and register a list destructor for the resource (like we did in the previous slides), then simply use the **ZEND\_REGISTER\_RESOURCE()** macro to register your resource.

### **Example, Registering a resource and returning the identifier to the user**

```
1: PHP_FUNCTION(myModule_open) 
2: { 
3: zval **filename; 
4: MyResourcePointer *rh; 
5: 
6: if (ZEND_NUM_ARGS() != 1 || 
7: zend_get_parameters_ex (1, &filename) == FAILURE) { 
8: WRONG PARAM COUNT;
9: } 
10: convert to string ex (filename);
11: 
12: rh = myModule open (Z STRVAL PP(filename));
13: 
14: ZEND_REGISTER_RESOURCE (return_value, rh, le_myModule); 
15: }
```
# **Resource Identifiers**

#### **WHAT?**

PHP keeps track of different types of resources, such as file handles or database handles through the use of what are known as Resource Identifiers. When you register a resource Zend stores your resource in its resource table and returns a resource identifier.

### **le\_whatever**

The term "Resources" is very broad, both a MySQL pointer and a GD Image pointer fit under the class of a resource yet they are completely different. Therefore, to better clarify what resource is what type, you always have a resource type identifier usually named '**le\_extname**' which keeps track of the current resource type.

### **Resource Management with PHP**

### **An Outline**

- Resource Indentifiers
- List destructors
- Registering Resources
- Fetching Resources
- Deleting Resources

## **Returning Arrays**

#### **HOW?**

To return an array from a function first initialize the **return\_value** with the **array\_init()** function then add values to it using the **add\_\*()** functions.

#### **Example, Returning an array from a function**

```
1: PHP_FUNCTION(ret_array) 
2: { 
3: if (array_init (return_value) == FAILURE) { 
4: php_error(E_WARNING, "Cannot initialize return value"); 
5: RETURN NULL();
6: } 
7: 
8: add_index_long (return_value, 0, 32);
9: add<sup>next</sup> index double (return value, 34.32);
10: add<sup>assoc</sup> long (return value, "long val", 32);
11: add_next_index_stringl (return value, "some string",
              strlen("some string"), 1); 
12: add assoc string (return value, "string val", "Hello World", 1);
13: }
```
### **Returning Multi-dimensional Arrays**

#### **HOW?**

To return multi-dimensional arrays from your function, build a normal array and then use the zend hash next index insert() function to insert your array into the parent array.

### **Example, Returning a multi-dimensional array from a function**

```
1: PHP_FUNCTION(return_multi) 
2: { 
3: zval *childAr; 
4: 
5: if (array_init (childAr) == FAILURE) { 
6: php_error (E_ERROR, "Cannot initialize childAr from 
return_multi");<br>
RETURN_NULL();
           RETURN NULL();
8: } 
9: 
10: add next index long(childAr, 32);
11: add_next_index_string(childAr, "Hello World", 1); 
12: 
13: if (array_init (return_value) == FAILURE) { 
14: php_error (E_ERROR, "Cannot initialize return value 
                from return multi");
15: RETURN_NULL(); 
16: } 
17: 
18: if (zend_hash_next_index_insert (return_value, &childAr, sizeof 
             (zval *), NULL) == FAILURE) { 
19: php_error(E_WARNING, "Cannot insert childAr into return value");
20: RETURN_NULL();<br>21: }
21: } 
22: 
23: add_next_index_long (return_value, 32);
24: }
```
## **Returning Objects**

#### **HOW?**

Returning an object is similair to returning an array, initialize the **return\_value** using the **object\_init()** function. Then you can add properties to the object using the **add\_property\_\*()** functions.

### **Example, Returning an object from a function**

```
1: PHP_FUNCTION(ret_object) 
2: { 
3: if (object_init (return_value) == FAILURE) { 
4: php_error (E_ERROR, "Cannot initialize return value from 
                ret_object"); 
5: RETURN NULL();
6: } 
7: 
8: add property long(return value, "some long", 32);
9: add_property_double(return_value, "some_double", 47.32); 
10: add property string(return value, "some string", "Hello World", 1);
11: }
```
# **Returning Values**

### **HOW?**

To return basic values from PHP you can use the **RETURN\_\*()** macros.

#### **Example, Returning a long from a function**

```
1: PHP_FUNCTION(somefunction) 
2: { 
3: int ret; 
4: ret = some_other_func (); 
5: 
6: RETURN_LONG(ret); 
7: }
```
### **Example, Returning a double from a function**

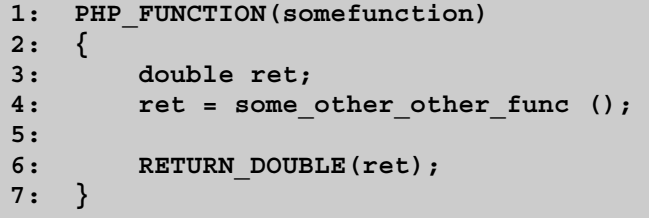

### **Example, Returning a string from a function**

```
1: PHP_FUNCTION(somefunction) 
2: { 
3: char *ret; 
4: ret = some_other_other_other_func (); 
5: 
6: RETURN_STRING(ret, 1); 
7: }
```
# **PHP & C types**

#### **WHAT?**

Basic PHP variables represented in C can be one of three types, they can be **long**'s, **double**'s, or '**char \***' strings. To access the specific values of PHP variables you must know there types and then use the appropriate macros.

### **Example: Accessing PHP variables of different types**

```
1: PHP_FUNCTION (somefunc) 
2: { 
3: zval **uStringVar, **uLongVar, **uDoubleVar; 
4: char *string_val, *ret; 
5: int string_len, long_val;<br>6: double double val;
       double double val;
7: 
8: if (ZEND_NUM_ARGS() != 3 || 
9: zend_get_parameters_ex (3, &uStringVar, &uLongVar, &uDoubleVar) 
               = FAILURE) {
10: WRONG PARAM COUNT;
11: } 
12: 
13: /* Make sure the value of uStringVar is a 'char *' string */ 
14: convert to string ex (uStringVar);
15: 
16: /* Make sure the value of uLongVar is a 'long' */ 
        convert to long ex (uLongVar) ;
18: 
19: /* Make sure the value of uDoubleVar is a 'double' */ 
20: convert to double ex (uDoubleVar) ;
21: 
22: string_val = Z_STRVAL_PP (uStringVar); 
23: string len = Z_STRLEN_PP (uStringVar);
24: 
25: long_val = Z_LVAL_PP (uLongVar); 
26: 
27: double_val = Z_DVAL_PP (uDoubleVar); 
        28: if (array_init (return_value) == FAILURE) { 
29: php_error (E_ERROR, "Cannot initialize return value from somefunc");
30: RETURN FALSE;
31: } 
32: 
33: add_assoc_stringl (return_value, "string_value", string_val, 
               string len, 1);
34: add assoc double (return value, "double value", double val);
35: add_assoc_long (return_value, "long_value", long_val); 
36: }
```
# **./ext\_skel**

#### **WHAT?**

The ext skel program will create a extension skeleton given the name of your module. Run the ext\_skel script from the php4/ext directory.

# **Example, Using ext\_skel to create a CURL extension skeleton**

```
% cd php4 
% cd ext 
% ./ext_skel -
-
extname=curl -
-no-help
```
# **Function Entry**

### **WHAT?**

 The function entry contains a list of all the different PHP "user" available functions in the current module.

### **A SAMPLE FUNCTION ENTRY**

```
1: function_entry sample_functions[] = { 
       PHP FE (sample function1, NULL)
3: PHP<sup>T</sup>E (sample<sup>T</sup>unction2, first arg force ref)
4: PHP<sup>FE</sup> (sample_function3, NULL)
5: };
```
# **Module Entry**

#### **WHAT?**

The module entry contains information about the current module, such as the module's functions, the module's name and other information.

### **A SAMPLE MODULE ENTRY**

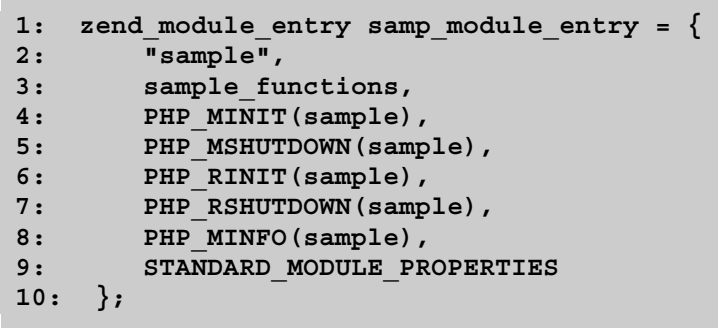

# **The PHP4 Extension API**

#### **Outline**

- Module Entry
- Function Entry

• An API to Manipulate PHP

# **Required Elements of a PHP4 Extension**

- A Source file with the neccessary elements.
- A configuration file (named **config.m4**).
- A Makefile (named **Makefile.in**).

# **The Extension API**

- It is a high level interface that allows you to extend PHP using C.
- All of the PHP extensions, such as the MySQL extension or the SWF extension, use the Extension API.
- The Extension API consists of three parts
	- o Module Entry
	- o Function Entry
	- o An API to manipulate PHP

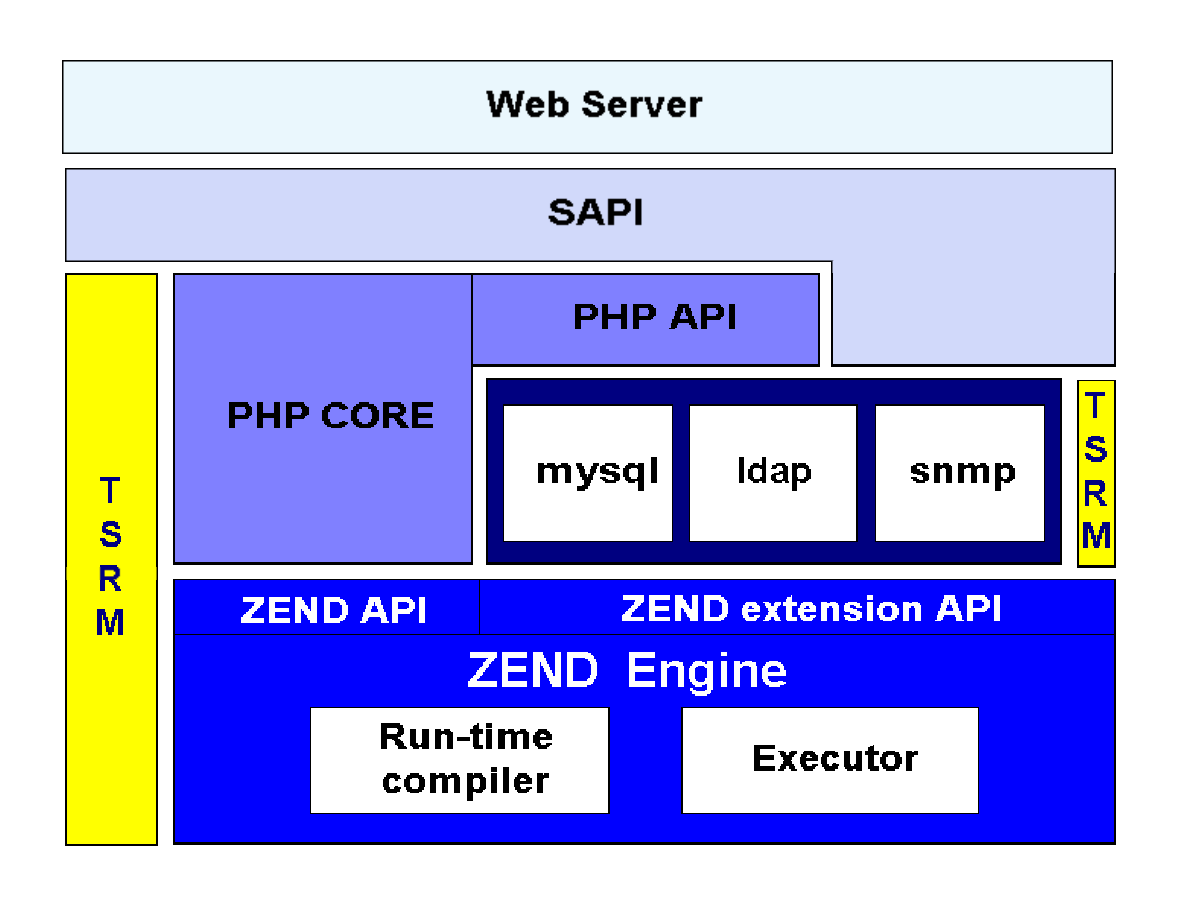

## **How PHP Works**

**An overview** 

# **Creating a self contained extension**

### **WHAT?**

Self contained extensions are extensions that can be distributed seperately from PHP itself. To create a self contained extension simply create a normal PHP extension and then run the **phpize** program in your source directory.

### **Example, making CURL a self-contained extension**

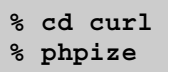

# **Where to get more information**

- LXR, http://lxr.php.net/
- README.SELF-CONTAINED-EXTENSIONS
- README.EXT\_SKEL
- Zend, http://www.zend.com/
- This presentation, http://conf.php.net/pres/
- Web Application Development with PHP by Tobias Ratschiller and Till Gerken.
- The PHP Developer's Cookbook by Sterling Hughes with Andrei Zmievski.

# **Modifying function parameters**

### **HOW?**

To modify function parameters with PHP, simply provide the PHP\_FE() macro with a second argument that describes function parameters.

### **Example, Modifying the second argument**

```
1: 
2: char second arg force ref[] = { BYREF NONE, BYREF FORCE };
3: 
4: function_entry your_functions[] = { 
5: PHP_FE(one_func, NULL)<br>6: PHP_FE(modify_func, secon
            PHP FE(modify func, second arg force ref)
7: }; 
8:
```